# [MLX90640-D110](https://www.waveshare.com/wiki/File:MLX90640_Thermal_Camera_manual-5.png) Thermal Camera

# [Instruction](https://www.waveshare.com/wiki/File:MLX90640_Thermal_Camera_manual-1.png)

This is a 32×24 pixels, 55° field of view, IR array thermal imaging camera, communicating via I2C interface. It is compatible with 3.3V/5V operating voltage, supports host platforms such as Raspberry Pi/Arduino(ESP32)/STM32, etc.

# **Features**

- Adopts MLX90640 far-infrared thermal sensor array, 32×24 pixels
- Communicating via I2C interface, configurable to fastmode (up to 1MHz data rate)
- Noise Equivalent Temperature Difference (NETD) 0.1K RMS @1Hz refresh rate
- Onboard voltage translator, compatible with 3.3V/5V operating voltage
- Comes with development resources and manual (examples for Raspberry [Pi/Arduino\(ESP32\)/STM32\)](https://www.waveshare.com/wiki/File:MLX90640_Thermal_Camera_manual-3.png)

# **Specification**

Operating voltage: 3.3V/5V Operating current: <23mA Communication interface: I2C (address 0x33) Field of view [\(Horizontal×Vertical\):](https://www.waveshare.com/wiki/File:MLX90640_Thermal_Camera_manual-2.png)

- [MLX90640-D55](https://www.waveshare.com/mlx90640-d55-thermal-camera.htm) Thermal Camera: 55°×35° (narrow angle FOV, suit for long range measuring)
- [MLX90640-D110](https://www.waveshare.com/MLX90640-D110-Thermal-Camera.htm) Thermal Camera: 110°×75° (wide angle FOV, suit for short range measuring)
- Operating temperature: -40℃~85℃
- Target temperature: -40℃~300℃
- Resolution: ±1℃
- Refresh rate: 0.5Hz~64Hz [\(programmable\)](https://www.waveshare.com/wiki/File:MLX90640_Thermal_Camera_manual-7.png)
- Dimensions: 28mm×16 mm
- Mounting hole size: 2.0mm

# **Interface**

- Vcc: Connect to 3,3V (MCU)
- GND: Connect to GND (MCU)
- SDA: Connect to SDA pin of I2C interface (MCU)
- SCL: Connect to SCL pin of I2C interface (MCU)

# **I2C**

This camera use the I2C interface supports [High-speed](https://www.waveshare.com/wiki/File:MLX90640_Thermal_Camera_manual-5.png) mode. The default I2C address is 0x33.

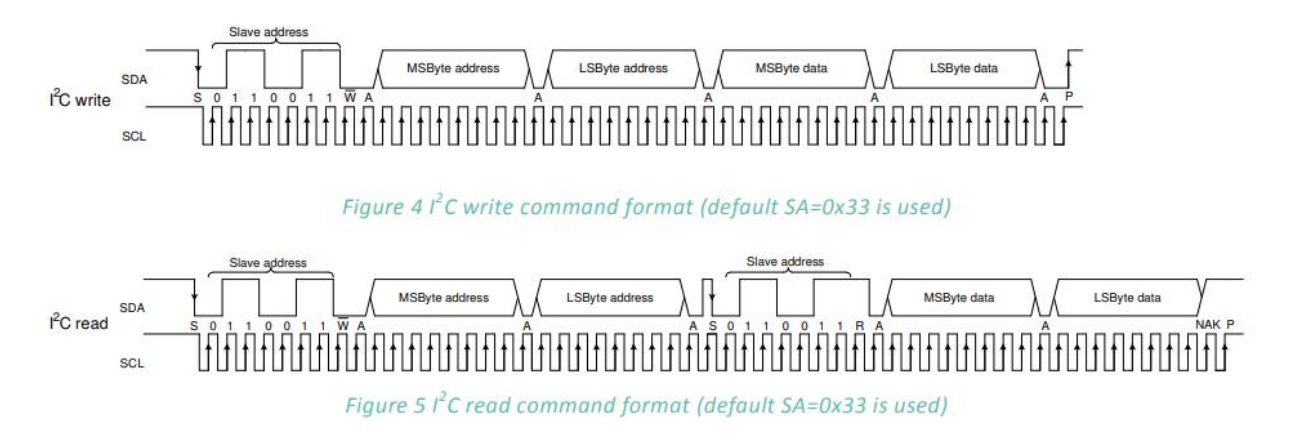

# **Pixel [position](https://www.waveshare.com/wiki/File:MLX90640_Thermal_Camera_manual-3.png)**

MLX90640 consists of 768 IR sensors (also called pixels). Each pixel is identified with its row and column position as Pix(i, j) where i is its row number (from 1 to 24) and j is its column number (from 1 to 32)

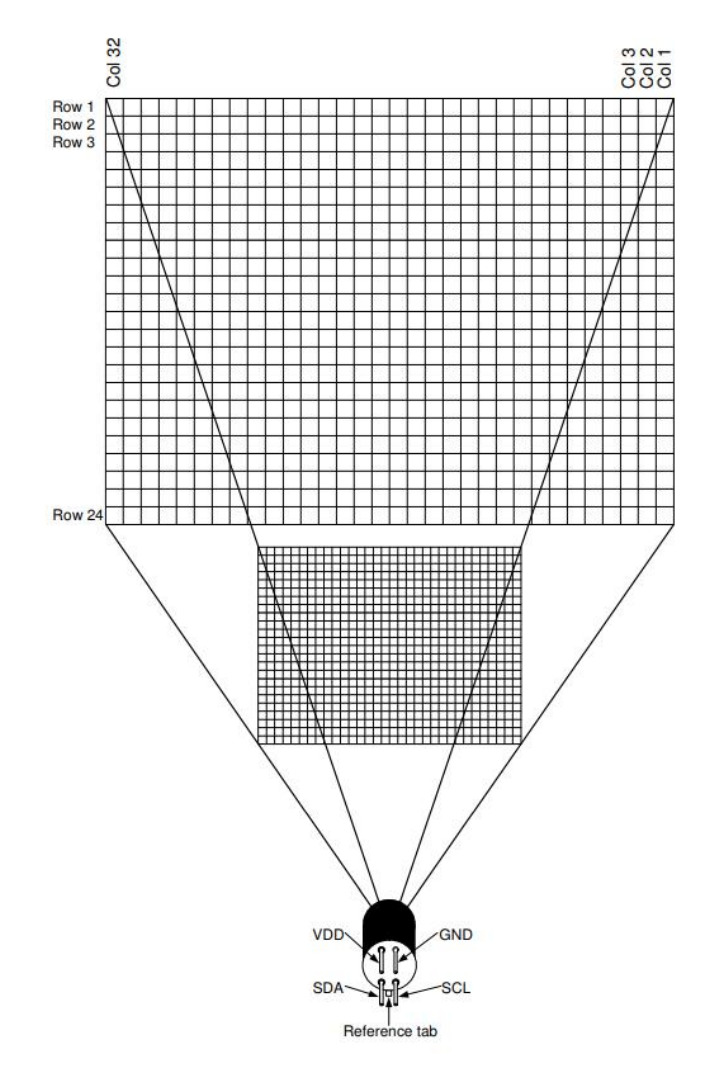

It is normal that the sensor may has less than four bad pixels. Every bad pixel is marked in EEPROM table. So the module you get may have bad pixels, it is normal and not covered by warranty. If the module you get has bad pixels, you can use the average value of the [neighboring](https://www.waveshare.com/wiki/File:MLX90640_Thermal_Camera_manual-1.png) pixels.

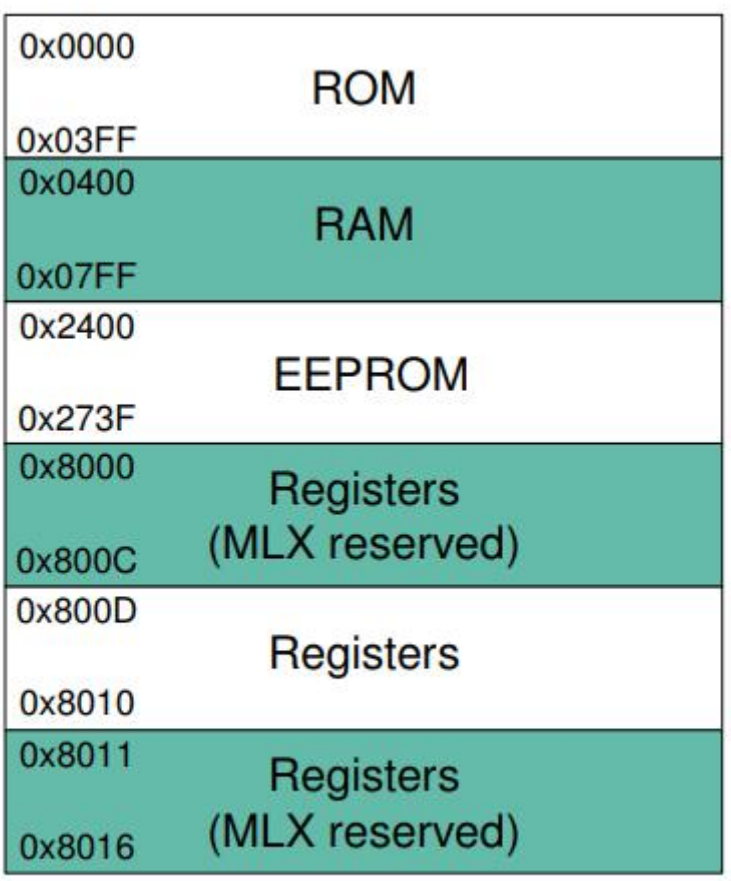

# **Address map**

Figure 10 MXL90640 memory map

**[RAM](https://www.waveshare.com/wiki/File:MLX90640_Thermal_Camera_manual-7.png)**

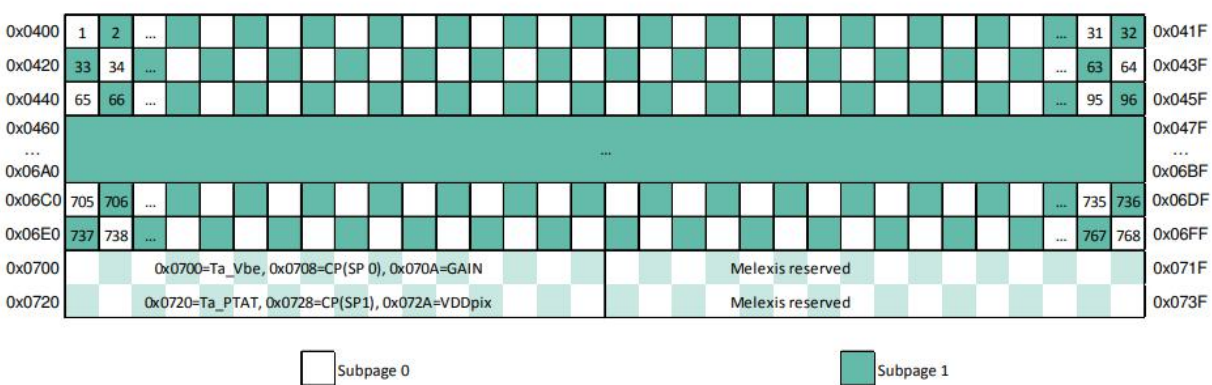

Subpage 0

Figure 14 RAM memory map (Chess pattern mode) - factory default mode

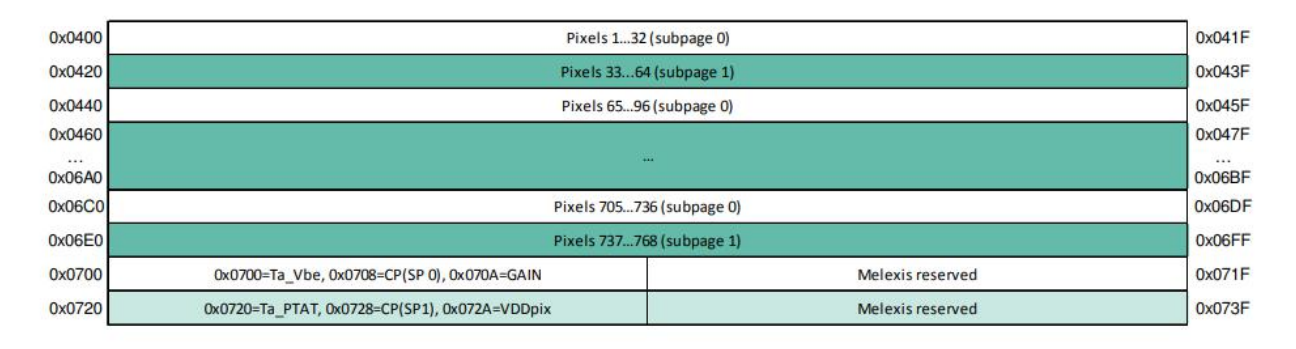

Figure 15 RAM memory map (Interleaved mode)

# **EEPROM**

The EEPROM is used to store the [calibration](https://www.waveshare.com/wiki/File:MLX90640_Thermal_Camera_manual-2.png) constants and the [configuration](https://www.waveshare.com/wiki/File:MLX90640-D55_Thermal_Camera_030.jpg) parameters of the device

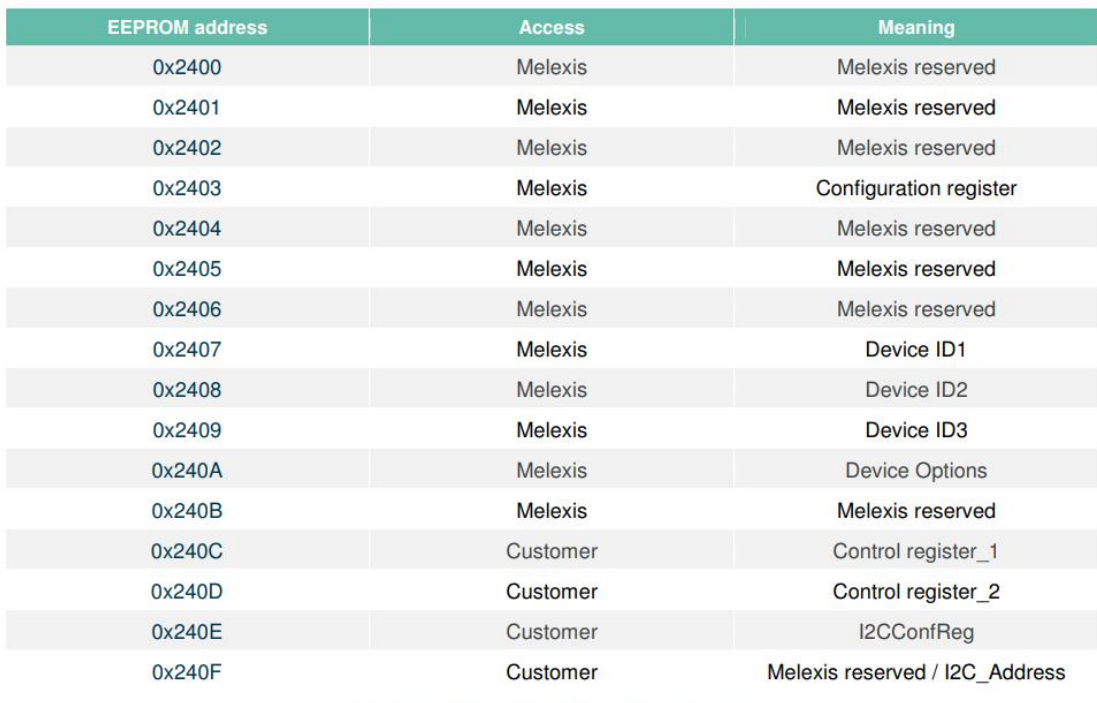

Table 7 Configuration parameters memory

# **Refresh rate**

This module support 8 kinds of refresh rate, up to 64Hz. The refresh rate is [configured](https://www.waveshare.com/wiki/File:MLX90640_Thermal_Camera_manual-4.png) by registers [1-0x800D](https://www.waveshare.com/wiki/File:MLX90640_Thermal_Camera_manual-2.png)

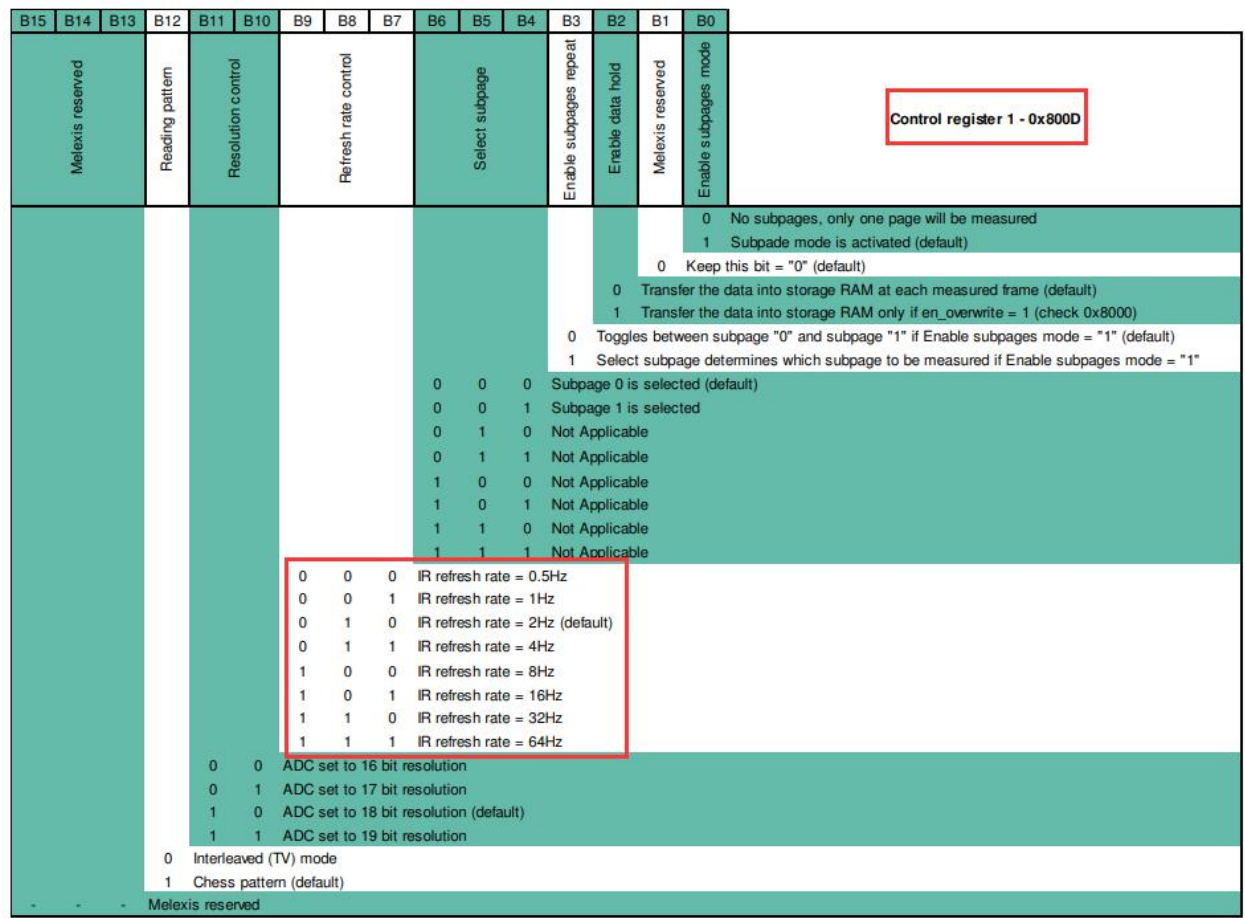

The refresh rate is defined by Bit 7, Bit 8 and Bit 9 of control registers [1-0x800D.](https://www.waveshare.com/wiki/File:MLX90640_Thermal_Camera_manual-4.png)

# **Reading [patterns](https://www.waveshare.com/wiki/File:MLX90640_Thermal_Camera_manual-2.png)**

Chess pattern mode (factory default)

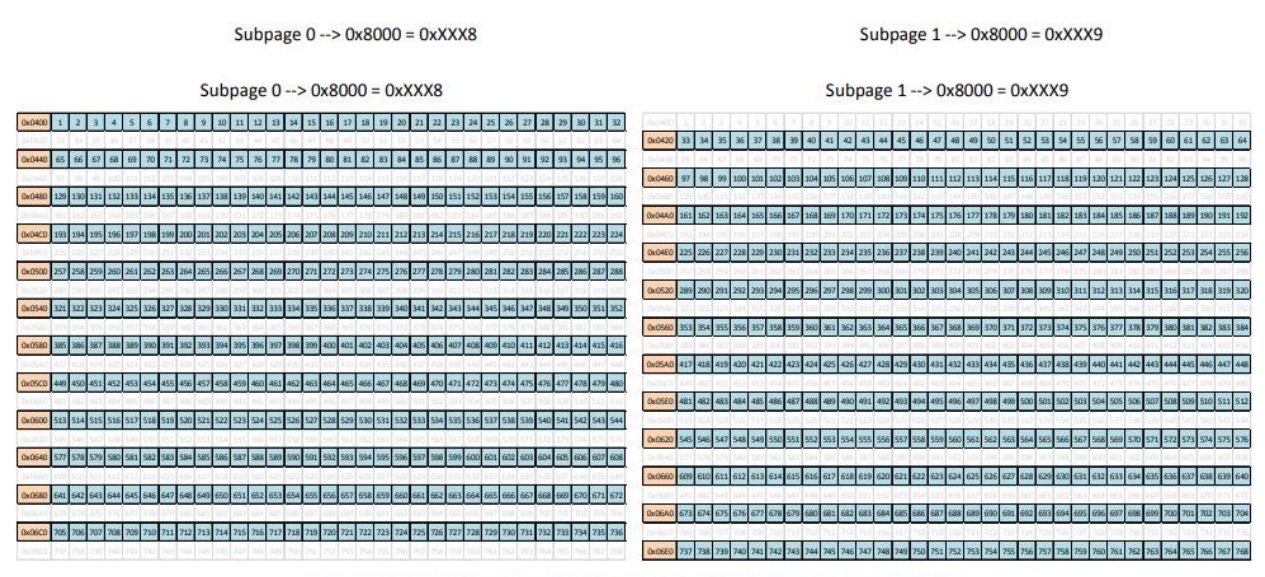

Figure 8 TV mode reading pattern (only highlighted cells are updated)

TV interleave mode

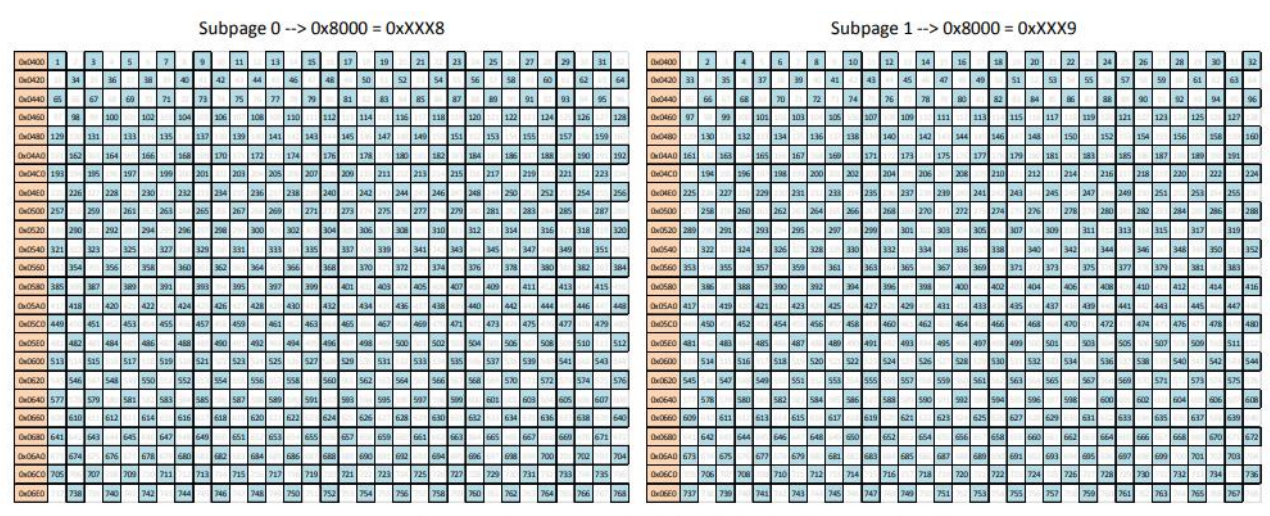

Figure 9 Chess reading pattern (only highlighted cells are updated)

The array frame is divided into two subpages and depending on bit 12 in "Control register 1" (0x800D). As a standard the MLX90640 is calibrated in Chess pattern mode, this results in better-fixed pattern noise behavior of the sensor when in chess pattern mode. For best results, we advise to use chess pattern mode.

# **Measure principle**

The FOV of this module is determined by 50% radiation signal which is received by the thermopile, it is also influenced by the main axis of the sensor. The temperature measured is the weighted average of the detected object's [temperature](https://www.waveshare.com/wiki/File:MLX90640_Thermal_Camera_manual-3.png) in FOV. To improve the accuracy, you should make sure that the detected object is in the FOV totally.

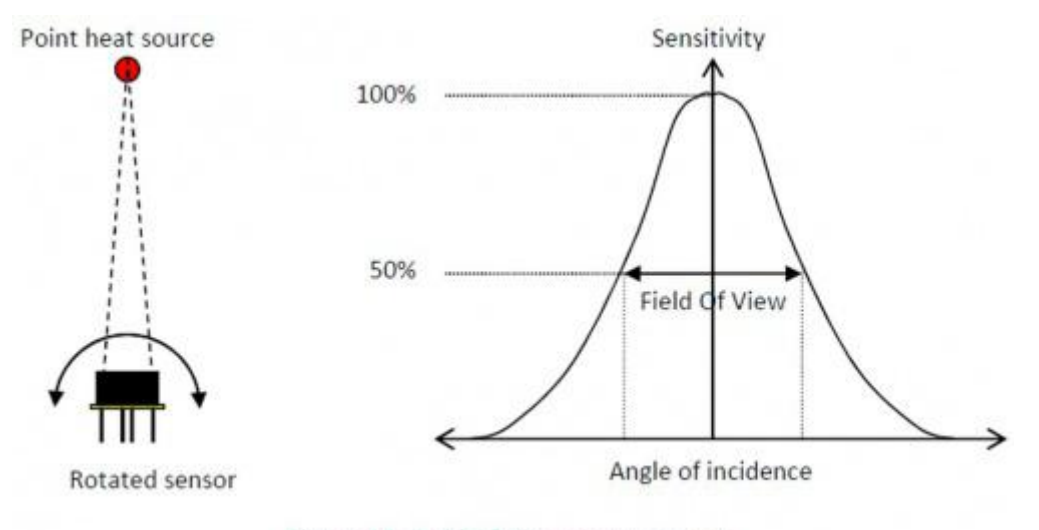

Figure 24: Field Of View measurement

[Examples](https://www.waveshare.com/wiki/File:MLX90640_Thermal_Camera_manual-7.png)

R[aspberry](https://www.waveshare.com/wiki/File:MLX90640_Thermal_Camera_manual-2.png) Pi

Hardware [connection](https://www.waveshare.com/wiki/File:MLX90640_Thermal_Camera_manual-5.png)

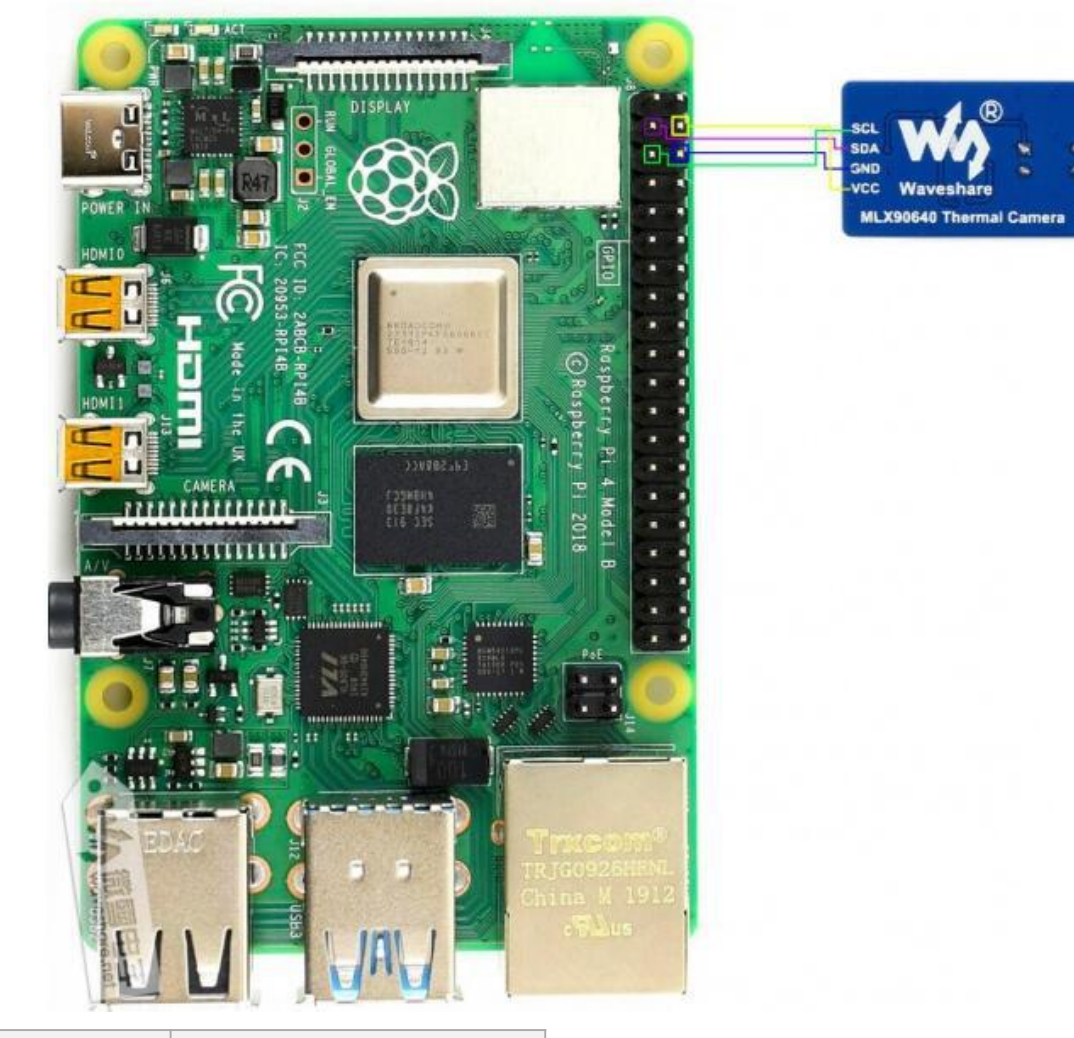

### **Raspberry Pi [MLX90640](https://www.waveshare.com/wiki/File:MLX90640_Thermal_Camera_manual-3.png) Thermal Camera**

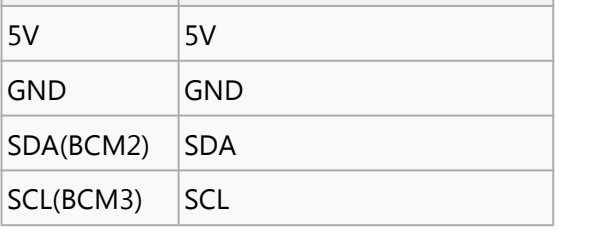

Download the demo codes and use it.

```
col \frac{1}{2}wget http://www.waveshare.net/w/upload/5/56/MLX90640_Thermal_Camera_Code.7z
sudo apt-get install p7zip
p7zip --uncompress MLX90640_Thermal_Camera_Code.7z
cd RaspberriPi/C++display shows/
tar -xvf MLX90640_Thermal_Camera_SDL2.tar.gz
cd MLX90640_Thermal_Camera_SDL2/
sudo ./install.sh
make
```
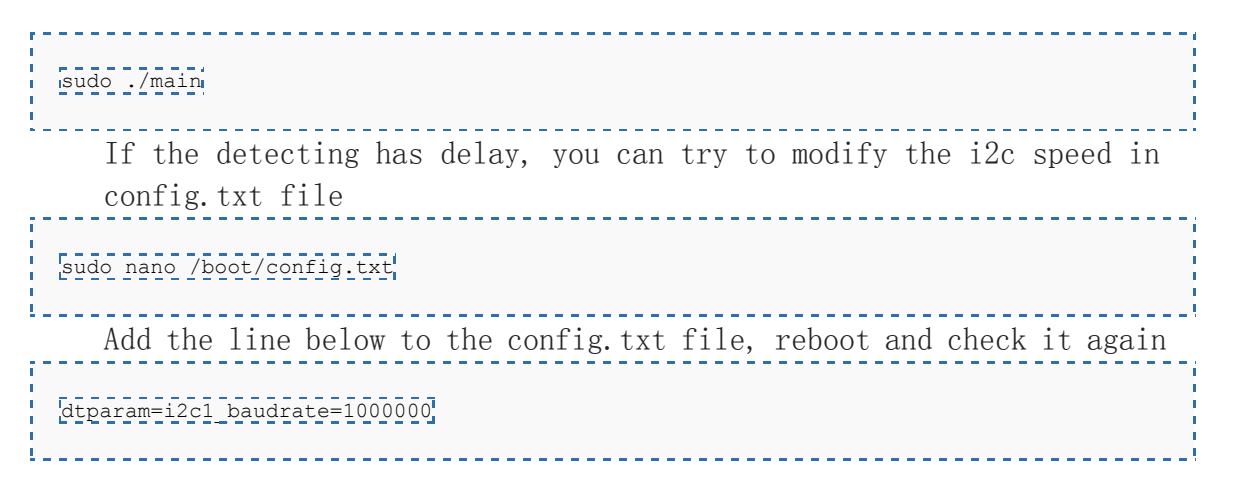

# **STM32**

# Hardware [connection](https://www.waveshare.com/wiki/File:MLX90640_Thermal_Camera_manual-3.png)

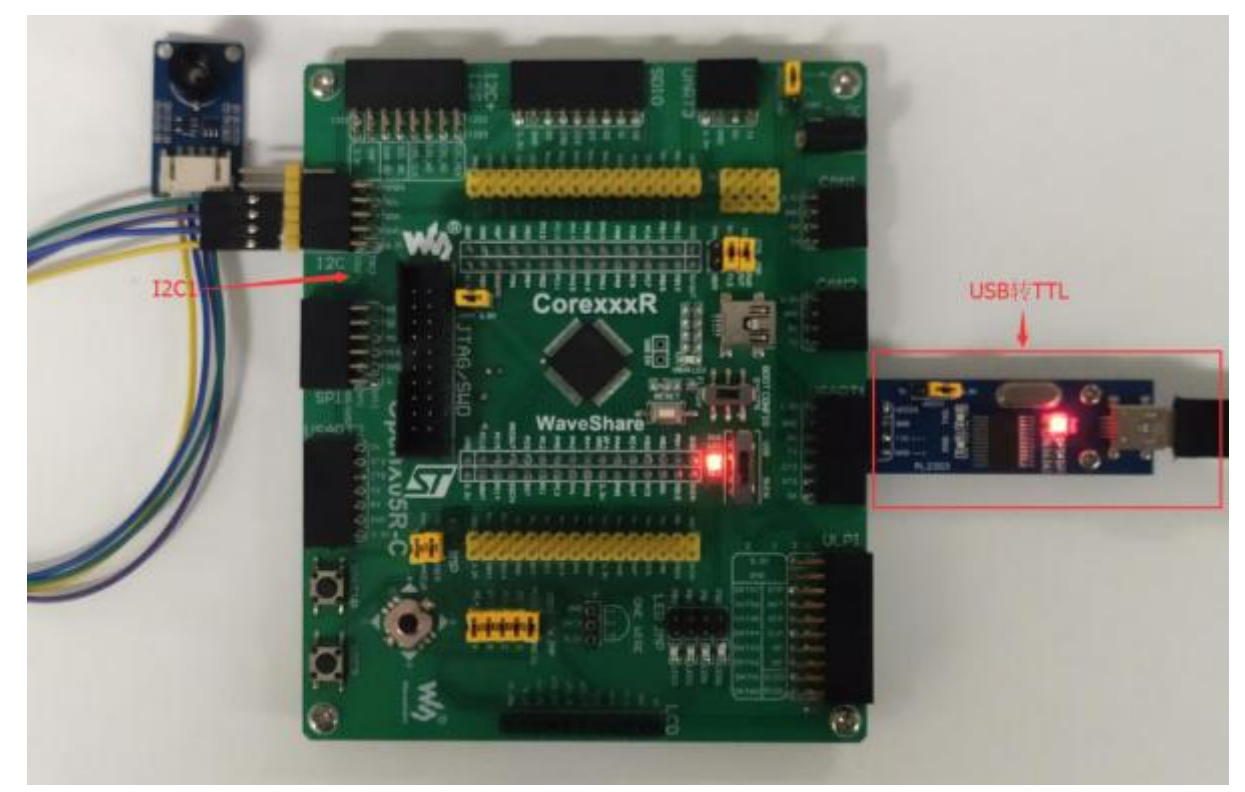

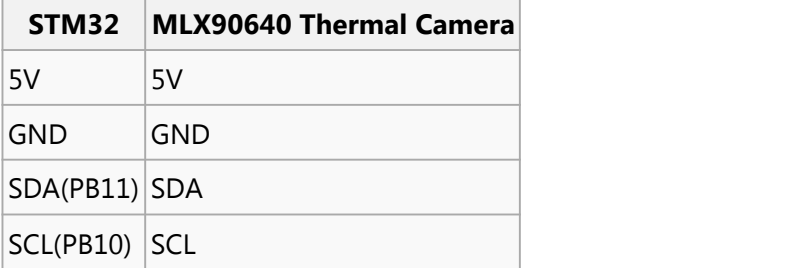

# **ESP32**

Hardware [connection](https://www.waveshare.com/wiki/File:MLX90640_Thermal_Camera_manual-2.png)

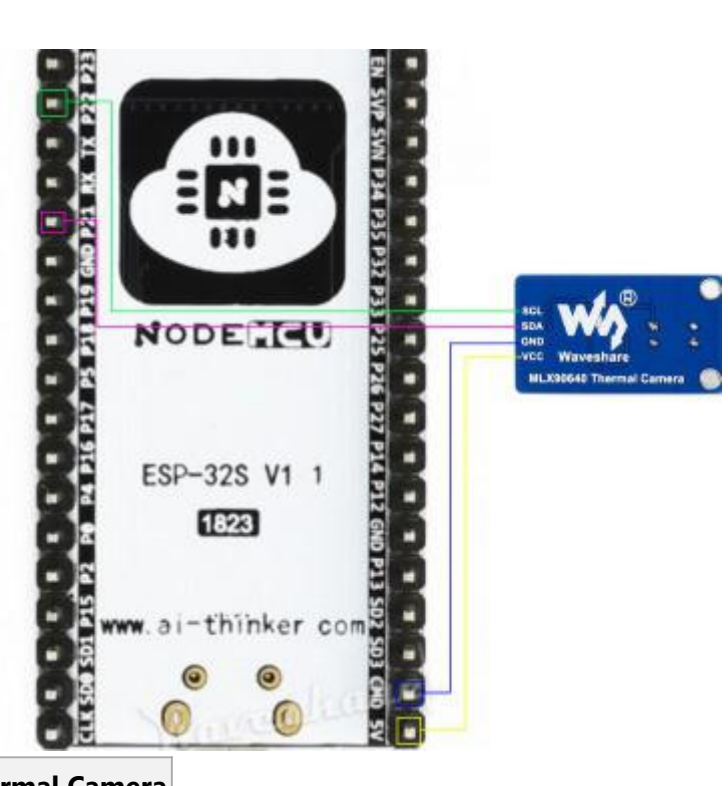

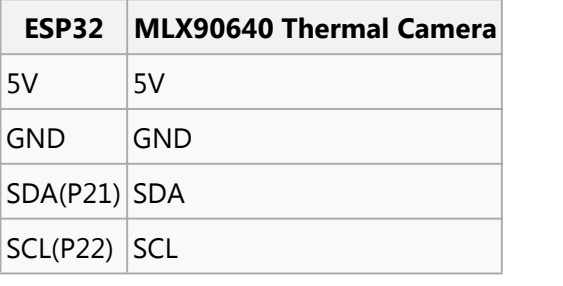

# Test [result](https://www.waveshare.com/wiki/File:MLX90640_Thermal_Camera_manual-2.png)

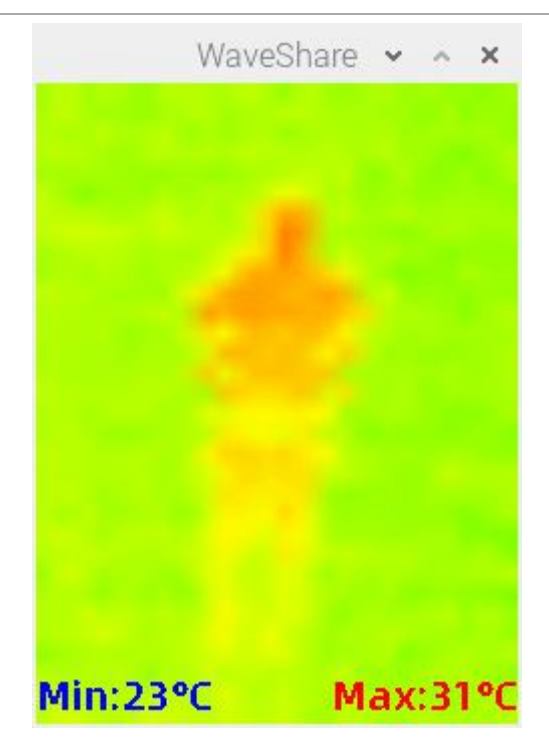

#### Question:

What is the measurement distance of the [MLX90640-D110,](https://www.waveshare.com/wiki/File:MLX90640_Thermal_Camera_manual-1.png) and what is the max frame rate?

[Collapse] Answer:

A tester is 178cm tall, stands in 1M far, shake his hand backward. The focus disappears when the tester is farer than 9M. When the test away to 2M far, the camera loses the body contour. The Camera supports [Maximum](https://www.waveshare.com/wiki/File:MLX90640_Thermal_Camera_manual-3.png) 64Hz.